# Yox Valley Partnership

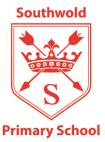

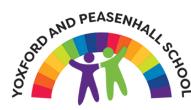

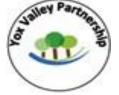

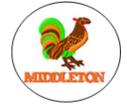

Academy Head - Gail Jerman <u>head@yoxvalley.org</u> Website: <u>www.yoxvalleypartnership.org</u>

15<sup>th</sup> June 2020

Dear Parents and Carers,

I hope you are all keeping well, and 'staying alert'. It is wonderful to hear the schools corridors echoing with the sound of children. I must say how fantastic they have all been with the new routines that are set out and remembering the social distancing that is expected of them. Following the letter from the CEO last Thursday, we have several children on the waiting list for spaces. If you require a place in Nursery, Rec, Year 1 or Year 6, or you are a key worker and are no longer in a position to work at home, then get in touch with us. We appreciate that lots of children are very keen to come back, and if we could, we would welcome them back, but any further opening to other year groups is dependent on Trust Board approval following a thorough risk assessment which will look at the physical space we have available and the staffing that we have in each school. As soon as we are in a position to let more children come back we will let you know.

### **Google Meets**

We are very keen to keep contact with your children and will be organising 'Google Meets' for each class so that all children can have some virtual contact with staff. I have included with this letter a pupil guide for joining a Google Meet and your class teachers will be in touch to arrange these. Details of expectations around Google meets are set out in the 'Home Learning in Exceptional Circumstances Policy Addendum' which is on our website under the COVID-19 tab, but if you have any questions, just contact your class teacher and they should be able to answer them.

### Y6 Leavers' Assembly

Some parents of pupils in Year 6 have been asking about Leavers' assemblies and whether we will be holding these. Unfortunately we are not able to have a physical Leavers' assembly in school because this would be a social gathering and numbers would exceed the government restrictions. However, we acknowledge that this is a really important occasion for our pupils and so we will be organising a virtual assembly which everyone will be able to contribute to and join in with. We will get individual schools details out very soon.

## **Reading Books**

We are very keen that children maintain regular reading during this times, as we all know how important those skills are. Having been in lockdown for so long, many of you may have exhausted the books you have at home, and with libraries still closed you are not able to go and replenish your supplies. We would like to arrange a 'book swap' where we will provide families with a bag of age appropriate books which will be collected from school on a Tuesday and returned on a Friday. They will be left outside for collection in a clean carrier bag with your name on, for you to collect. Those books which are returned books will then be wiped

Never giving less than our best

| Yoxford and Peasenhall Primary School, High Street, Yoxford, Suffolk. IP17 3EU | Tel: 01728 668291 |
|--------------------------------------------------------------------------------|-------------------|
| Email: officeyoxford@yoxvalley.org                                             |                   |
| Middleton Primary School, Rectory Road, Middleton, Suffolk. IP17 3NW           | Tel: 01728 648251 |
| Email: officemiddleton@yoxvalley.org                                           |                   |
| Southwold Primary School, Cumberland Road, Southwold, Suffolk Ip18 6JP         | Tel: 01502 723137 |
| Email: admin@southwoldprimaryschool.org                                        |                   |

# Yox Valley Partnership

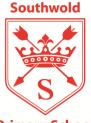

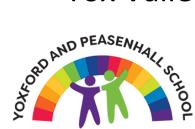

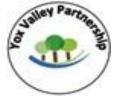

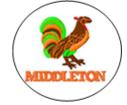

**Primary School** 

Academy Head - Gail Jerman head@yoxvalley.org

## Website: <u>www.yoxvalleypartnership.org</u>

down and left in quarantine before being re-sent out to different families. We will start this on Tuesday 23<sup>rd</sup> June so if you would like a pack of books please email the office manager by the end of this week so we can get that organised, and we will then confirm collection time with you.

### September onwards

As of yet, we do not know what school is going to look like in September. Under normal circumstances, many children would be moving classes and we would have organised transition days to support them, to get to know their new teacher and familiarise themselves with their classroom. We are fortunate in our small schools that we all know each other well, we know the physical building and we are not anticipating any staff changes, therefore any movement to classes will be with a staff member they already know. Once things become clearer we can arrange some virtual transition activities for children. The only exception to this is for Pluto and Comets at Southwold, where we are delighted that Mrs Eaton will be returning from her maternity cover at the beginning of July, and we are equally pleased that Mrs Goddard will be remaining on our staff role working across a range of classes. I will keep you posted of developments as things are confirmed.

I would like to thank you all for your support during these unusual times. The lovely messages and positive feedback from you has been really appreciated by us all. We truly hope we will be in a position to see you all soon.

Best wishes

Gail Jerman Academy Head

Never aiving less than our best

| Yoxford and Peasenhall Primary School, High Street, Yoxford, Suffolk. IP17 3EU | Tel: 01728 668291 |
|--------------------------------------------------------------------------------|-------------------|
| Email: officeyoxford@yoxvalley.org                                             |                   |
| Middleton Primary School, Rectory Road, Middleton, Suffolk. IP17 3NW           | Tel: 01728 648251 |
| Email: officemiddleton@yoxvalley.org                                           |                   |
| Southwold Primary School, Cumberland Road, Southwold, Suffolk Ip18 6JP         | Tel: 01502 723137 |
| Email: admin@southwoldprimaryschool.org                                        |                   |